$<<$   $>>$ 

<<新编电脑办公短期培训教程>>

- 13 ISBN 9787560616018
- 10 ISBN 7560616011

出版时间:2005-11

页数:355

PDF

更多资源请访问:http://www.tushu007.com

 $,$  tushu007.com

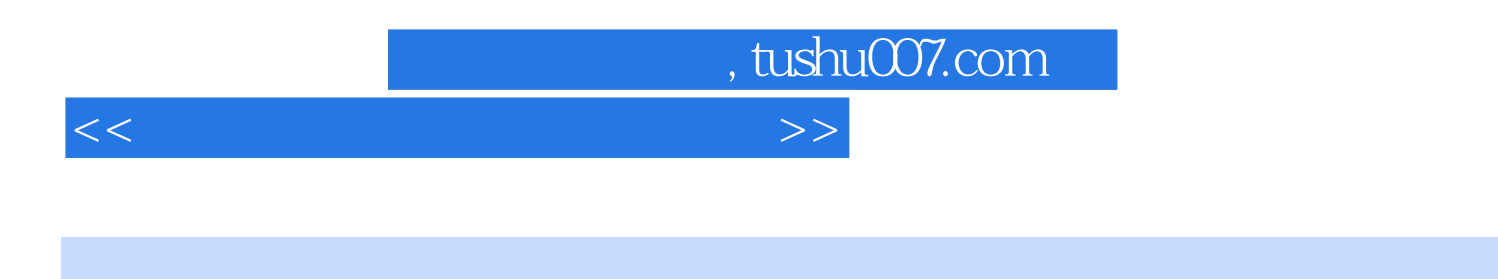

Windows XP and the United States of Word

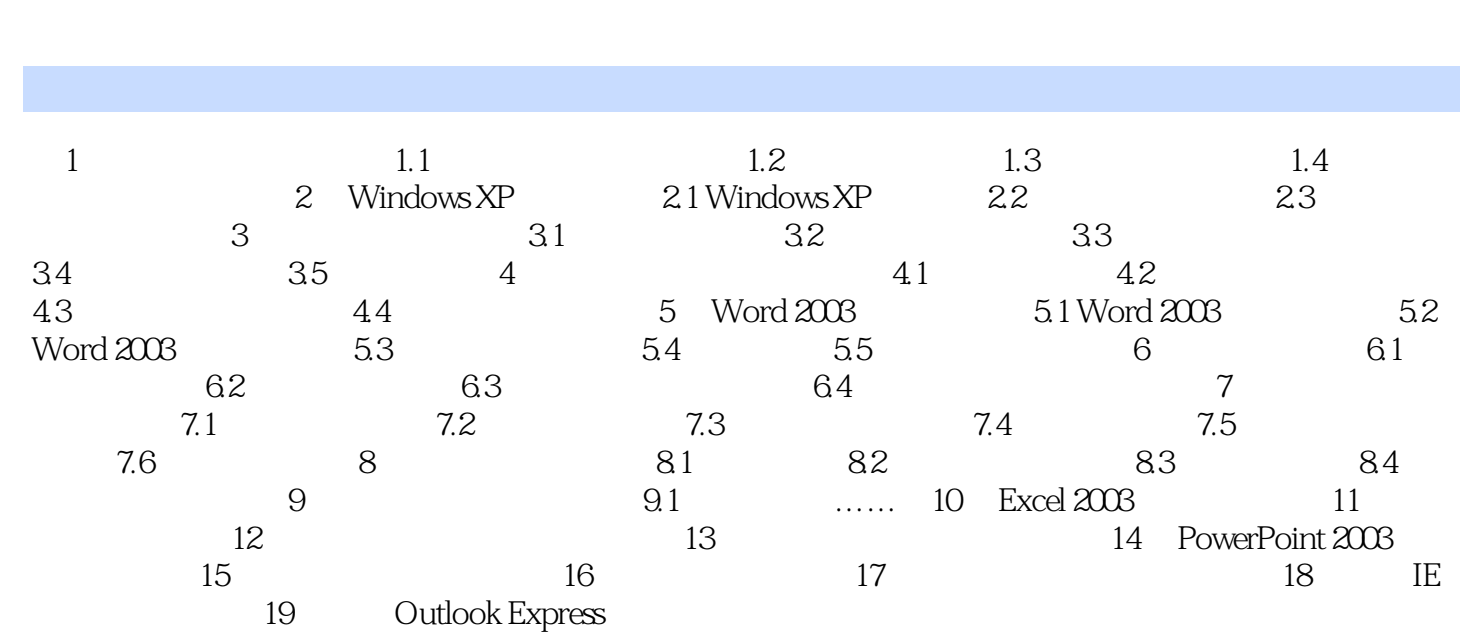

<<新编电脑办公短期培训教程>>

 $,$  tushu007.com

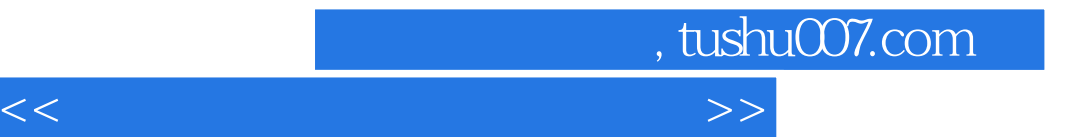

本站所提供下载的PDF图书仅提供预览和简介,请支持正版图书。

更多资源请访问:http://www.tushu007.com